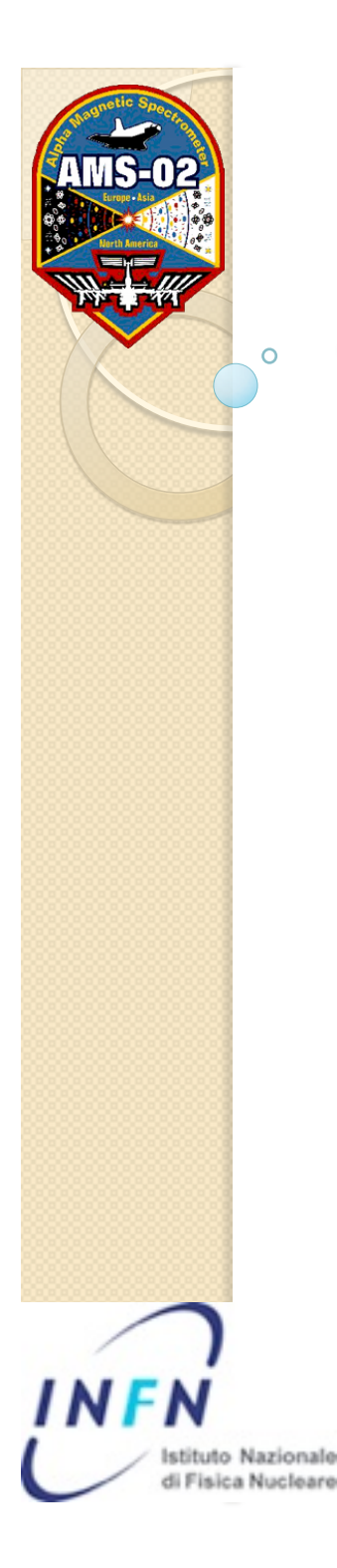

## **Tracker Software Status**

P .Zuccon – INFN Perugia AMS Analysis/Software Meeting October 11th, KSC

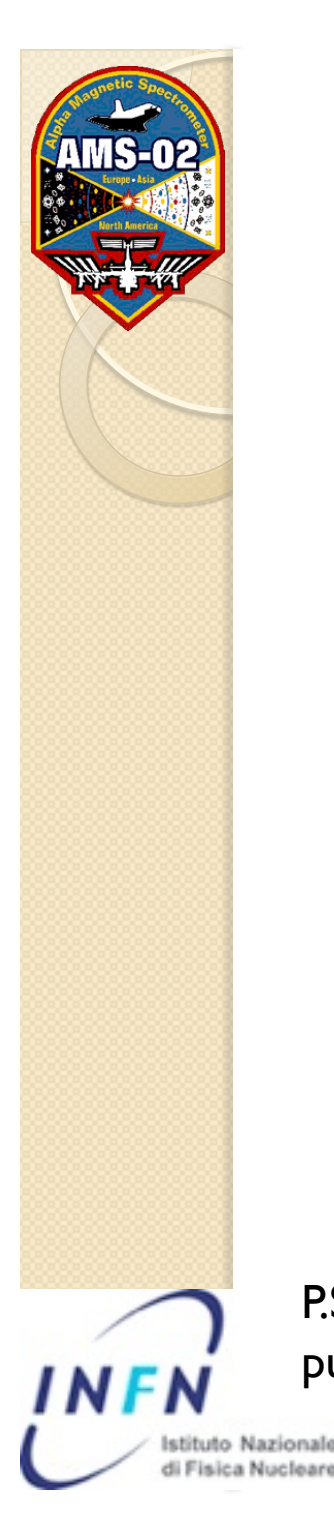

## **Overview**

- Many improvement since the end of the test beam
	- Alignment second pass almost available
	- Easier access to the track info
	- Offline (re)fit of the tracks
	- Improved efficiency of matching with other subdedectors
	- Many (!) bugfixes
	- review and speed up of the facilities to handle the events (AMSChain & C.)
	- Implementation of the tracker part for the "MC raw data
	- Tuning of the Si signal simulation (A. Oliva)

P.S.: Thanks to Vitaly, for pointing out problems, suggesting solutions and pushing for fixes …

# **Easier Access to the Fit inform**

- The most relevant information for the track is the fit result
- The info about a TrTrackR fit are kept in a TrTrackPar Object
- Track Fitting can be done in multiple ways depending on: the fitting algorithm or the subset of hits involved
- To uniquely identify a fit we use the 32 bits of an integer(fit code) as flag for the attributes
- A new method has been developed to generate this fit code using a human readable syntax
- Currently there are:
	- 3 algorithms: kChoutko, kAlcaraz, kChikanian
	- 5 types: all hits, Internal, upper Half, lower Half, External only
	- Multiple scattering switch
- The new implemented TrTrack method is called iTrTrack(…)

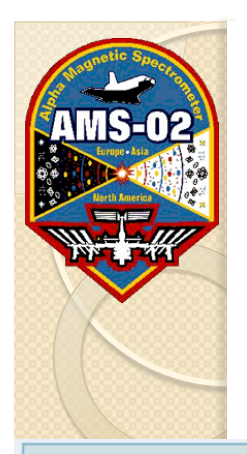

# **iTrTrack method**

int TrTrackR::iTrTrackPar (int  $algo = o$ , int *pattern* =  $o$ ,

int *refit* =  $\theta$ 

It gives you the integer number (fit code) to be used to access the fit results (TrTrackPar obj) Advanced TrTrackPar accessor.

### **Parameters:**

Fitting algorithm= 0 The default algorithm choosen at recon stage 1 Choutko; 2 Alcaraz; 3 Chikanian; +10 mscattering off; algo pattern Hit Pattern= 0 all hits; 1 upper half; 2 lower half; 3 drop 2 external hits; 4 only 2 + 2 external hits;

### **OR**

mmmmmmmmm where m=0 or 1 for TrRecHit layer GetLayer() from right to the left such as 100110010 corresponds to layers 2,5,6,9

#### **Parameters:**

refit 0 do not refit 1 refit if does not exist 2 refit

### **Returns:**

the code to access the TrTrackPar object corresponding to the selected fit or -1 if not found

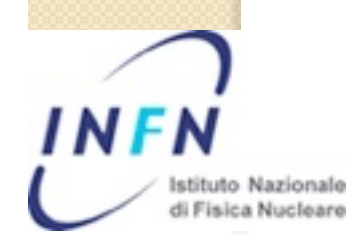

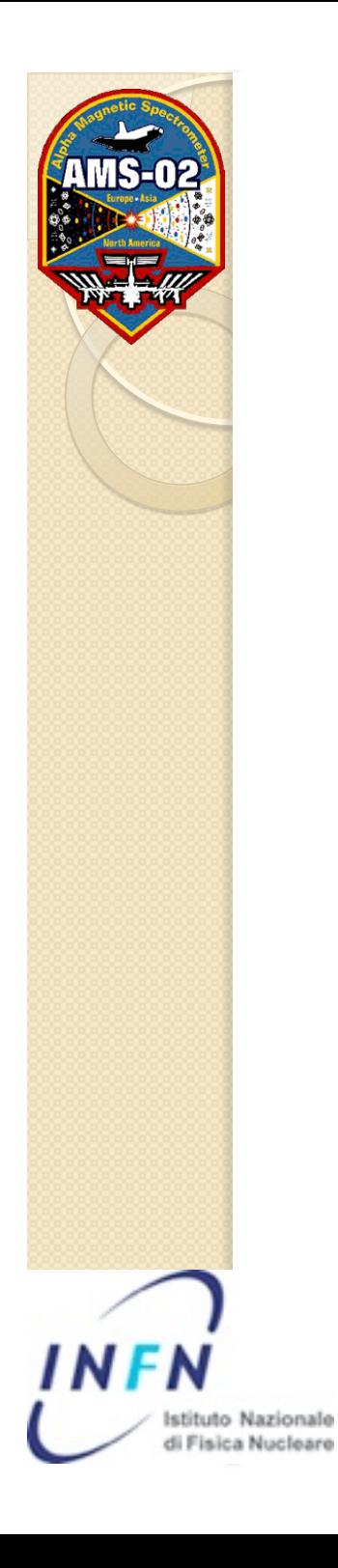

## Example of TrTrack Methods that use fit\_code

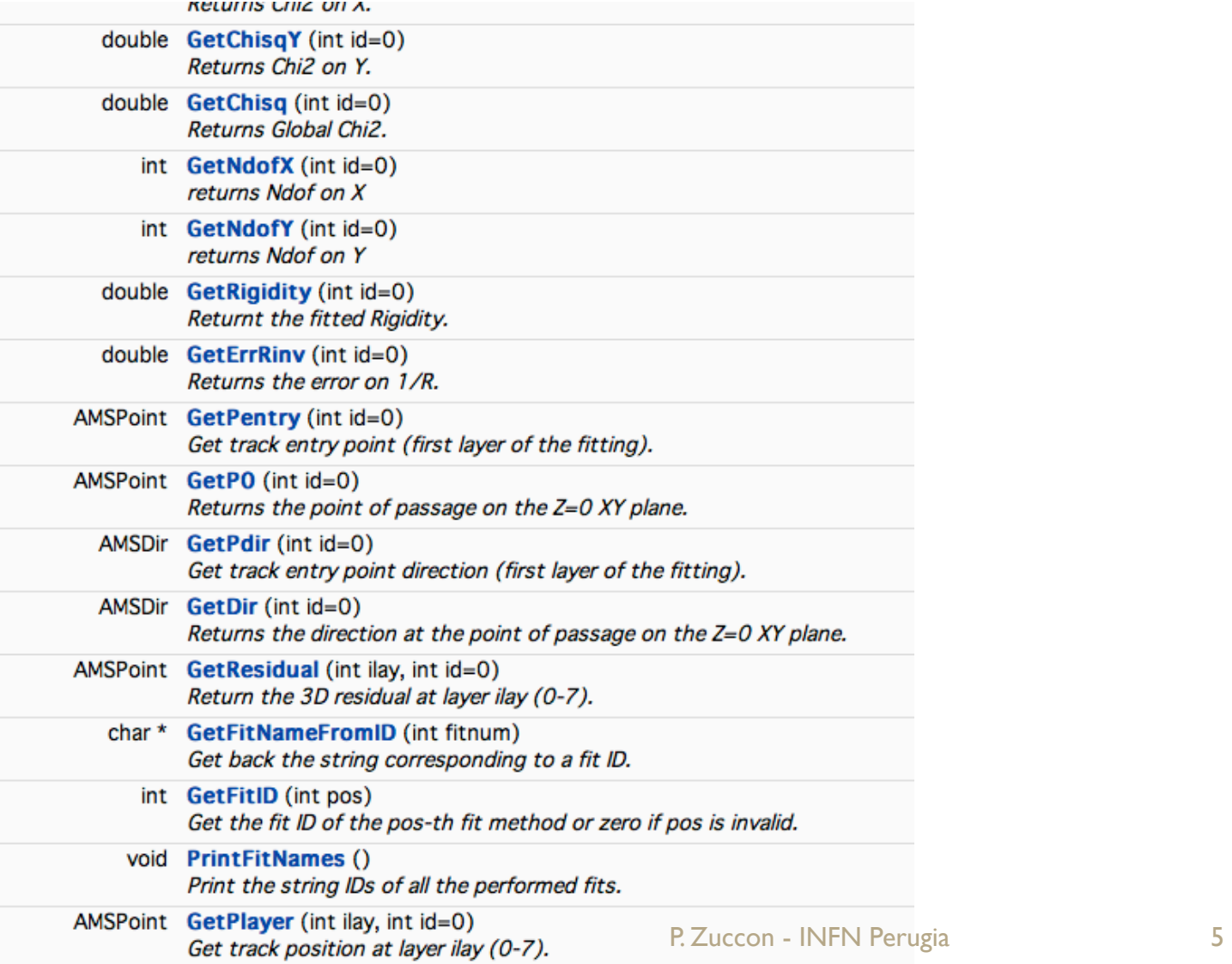

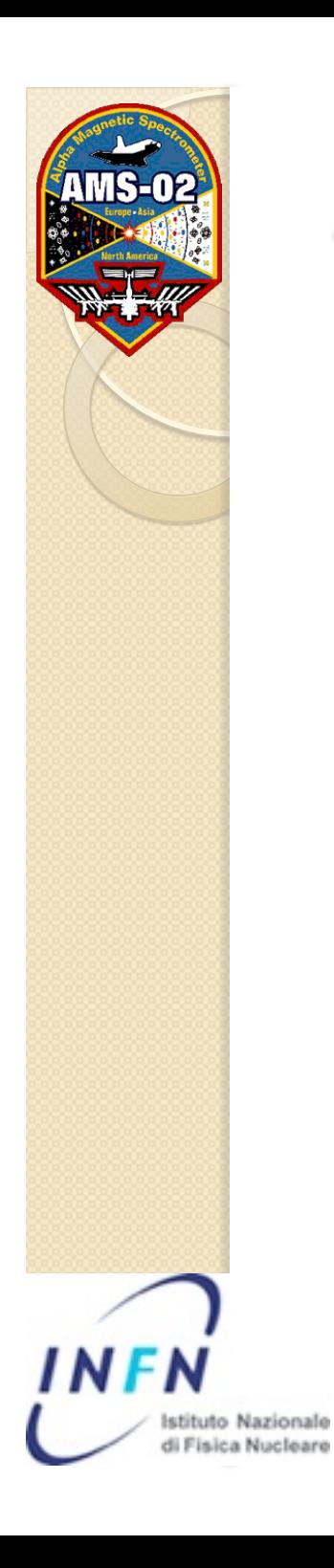

# TrTrackPar Object

### **Public Attributes**

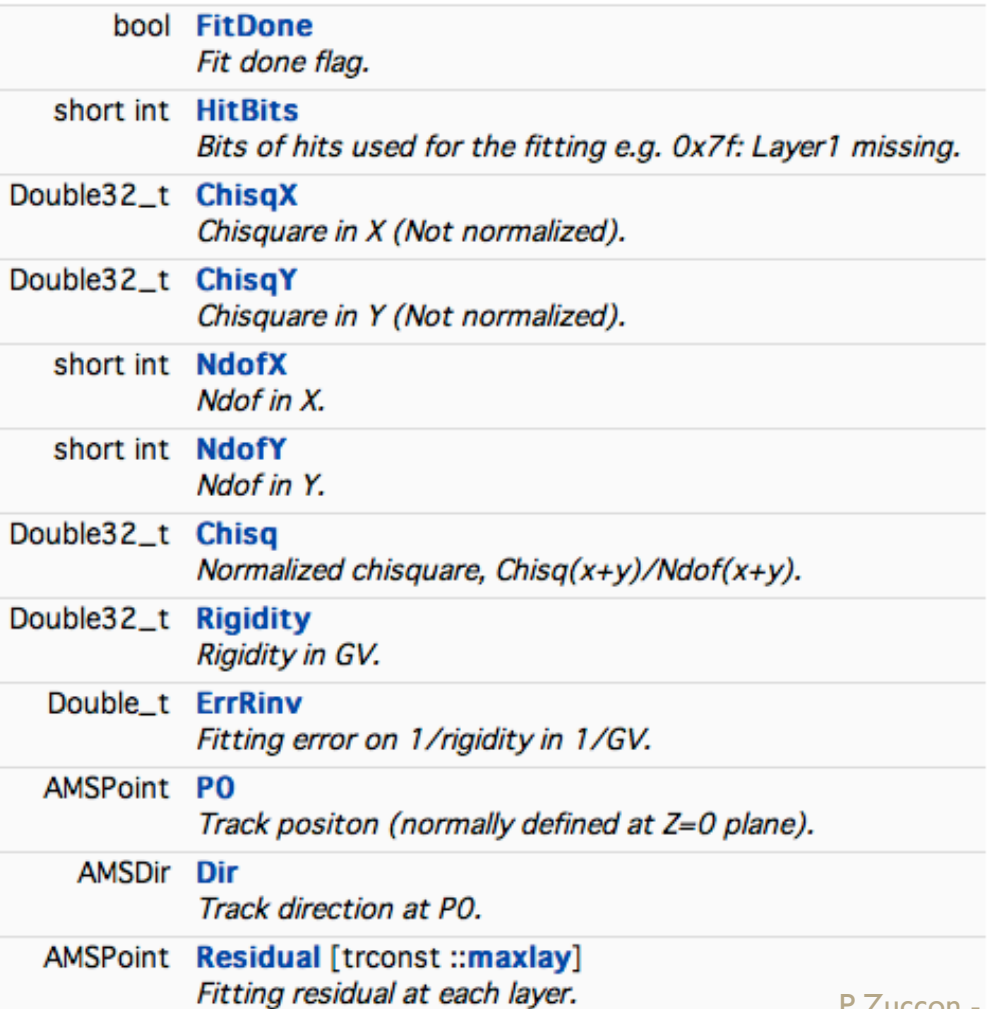

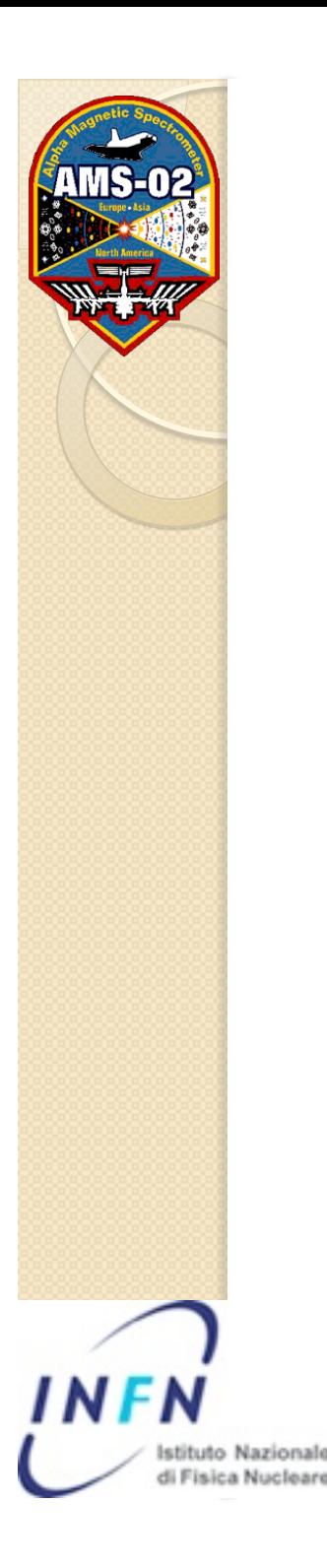

# **Offline refit**

- Via the iTrTrack method it is possible to refit the track from the root files.
- The Magnetic Field map file is needed and the program automatically search for the file \$AMSDataDir/v5.00/MagneticFieldMapPM\_NEW.bin
- (temporarily) An initialization is need at the begin of the program:

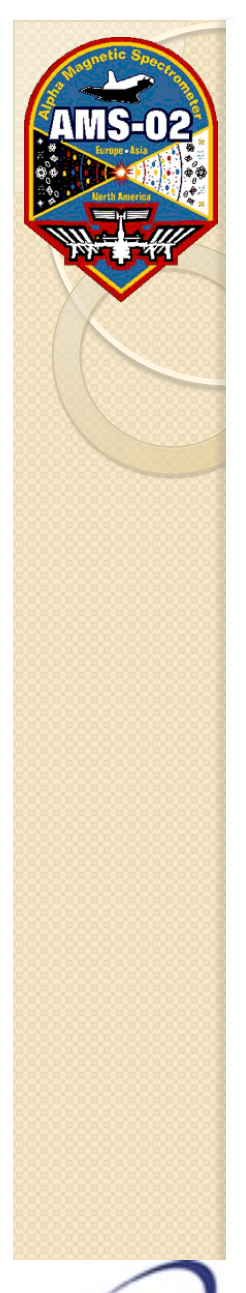

# **Refit Code example**

#include "root\_RVSP.h" #include "amschain.h" #include "MagField.h" #include "tkdcards.h"

```
int main(){ 
 AMSChain* ams = new AMSChain():
  ams->Add("/r0fc00/Data/AMS02/2009B/ 
            bt.aug2010.v5/pr400/1281546656.00000001.root"); 
  TRFITFFKEY.init(); 
 AMSEventR* ev= ams->GetEvent();
  TrTrackR* nn=0; 
 while(1) {
   ev= ams->GetEvent();
   if(ev->nTrTrack()>0){
      nn=ev->pTrTrack(0); 
     if(nn->getnhits() ==9) break;
} 
} 
  printf("\nChoutko MS Refit\n"); 
  typ=nn->iTrTrackPar(1,0,2); 
  pp=nn->gTrTrackPar(typ); 
  pp.Print(1); 
  return 1;
```
lstituto Nazionale<br>di Fisica Nucleare di Antonio di Santo Constanti di Antonio di Antonio di Pisica Nucleare di Antonio di Santo<br>di Fisica Nucleare

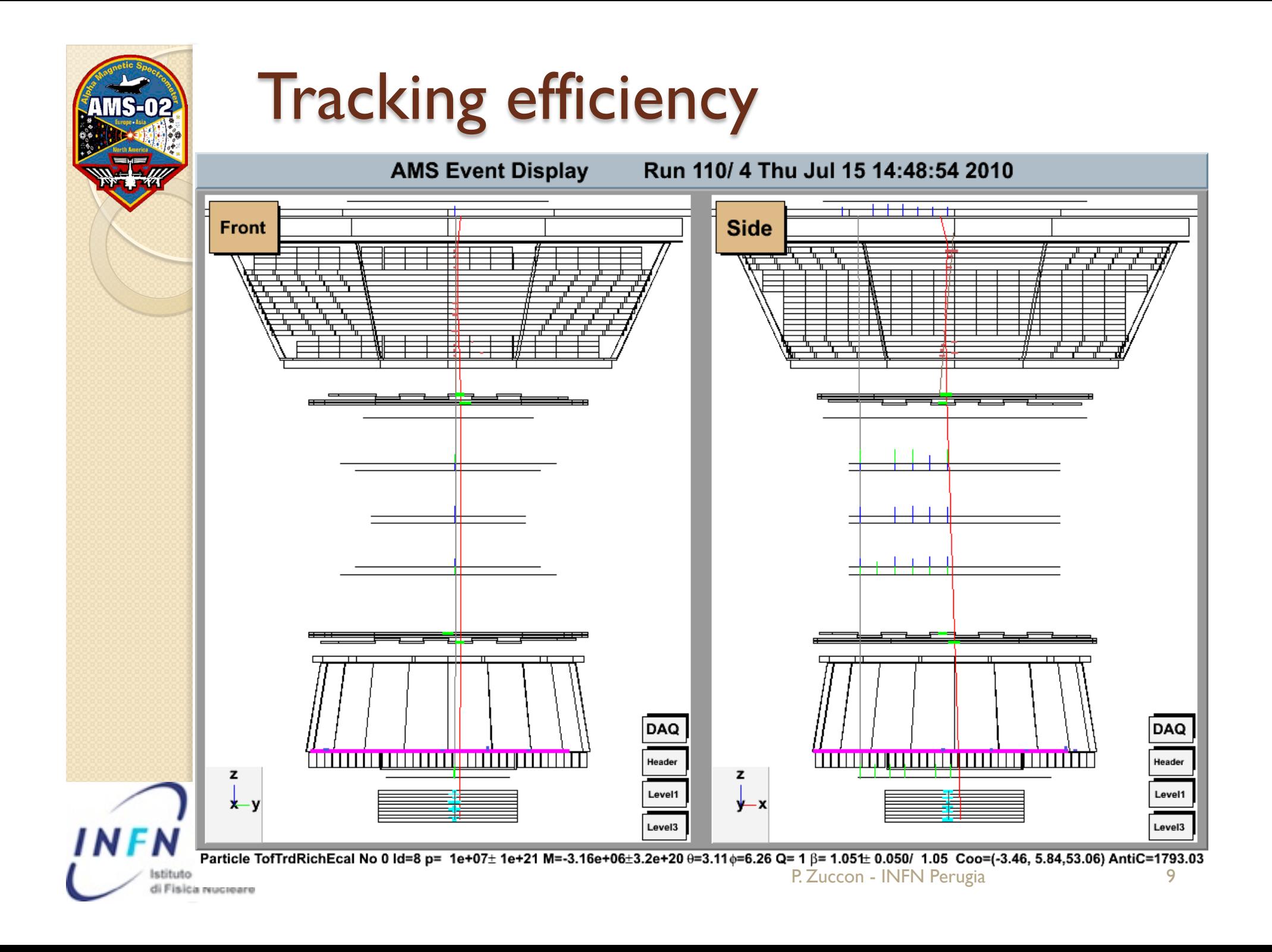

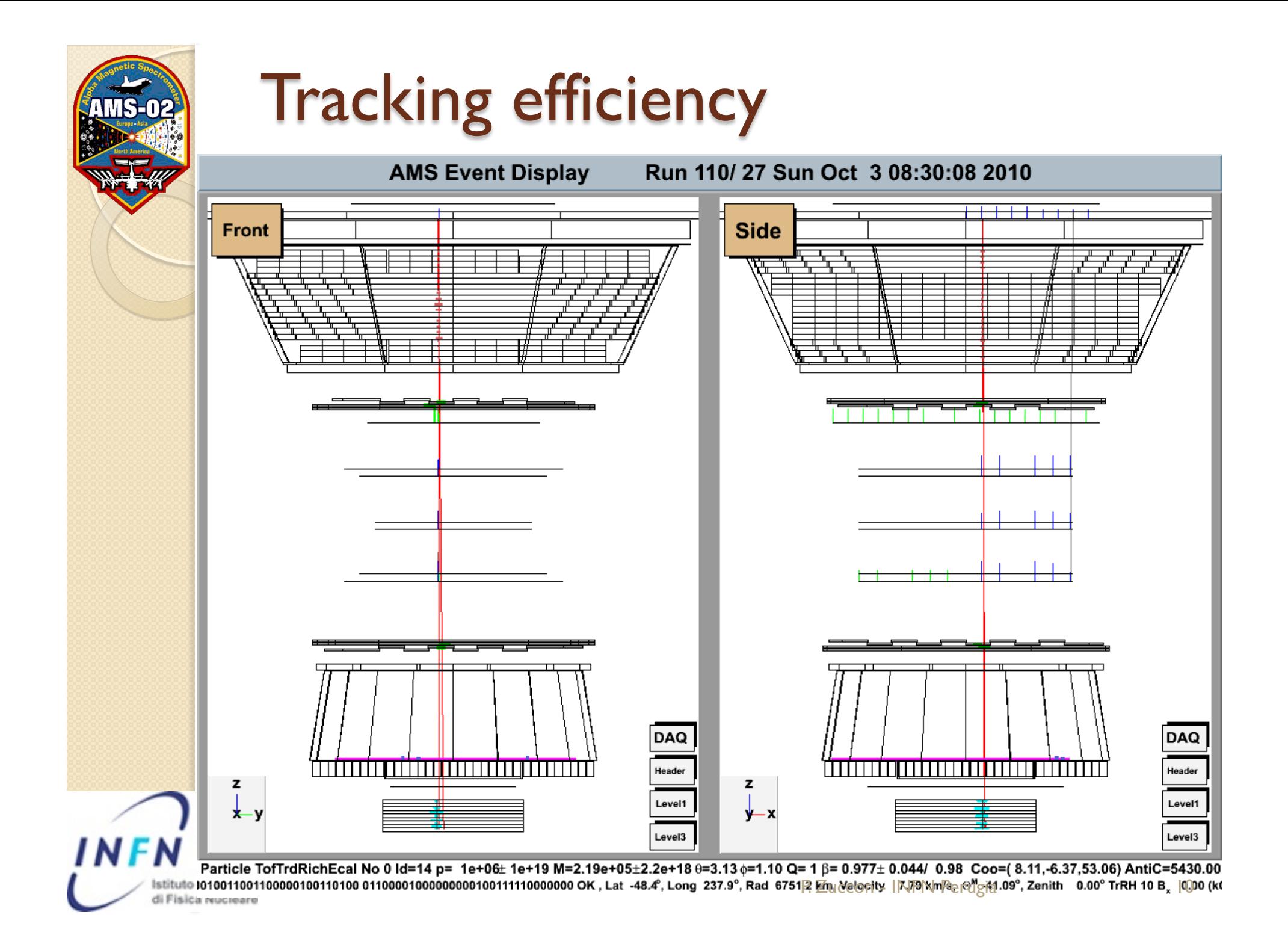

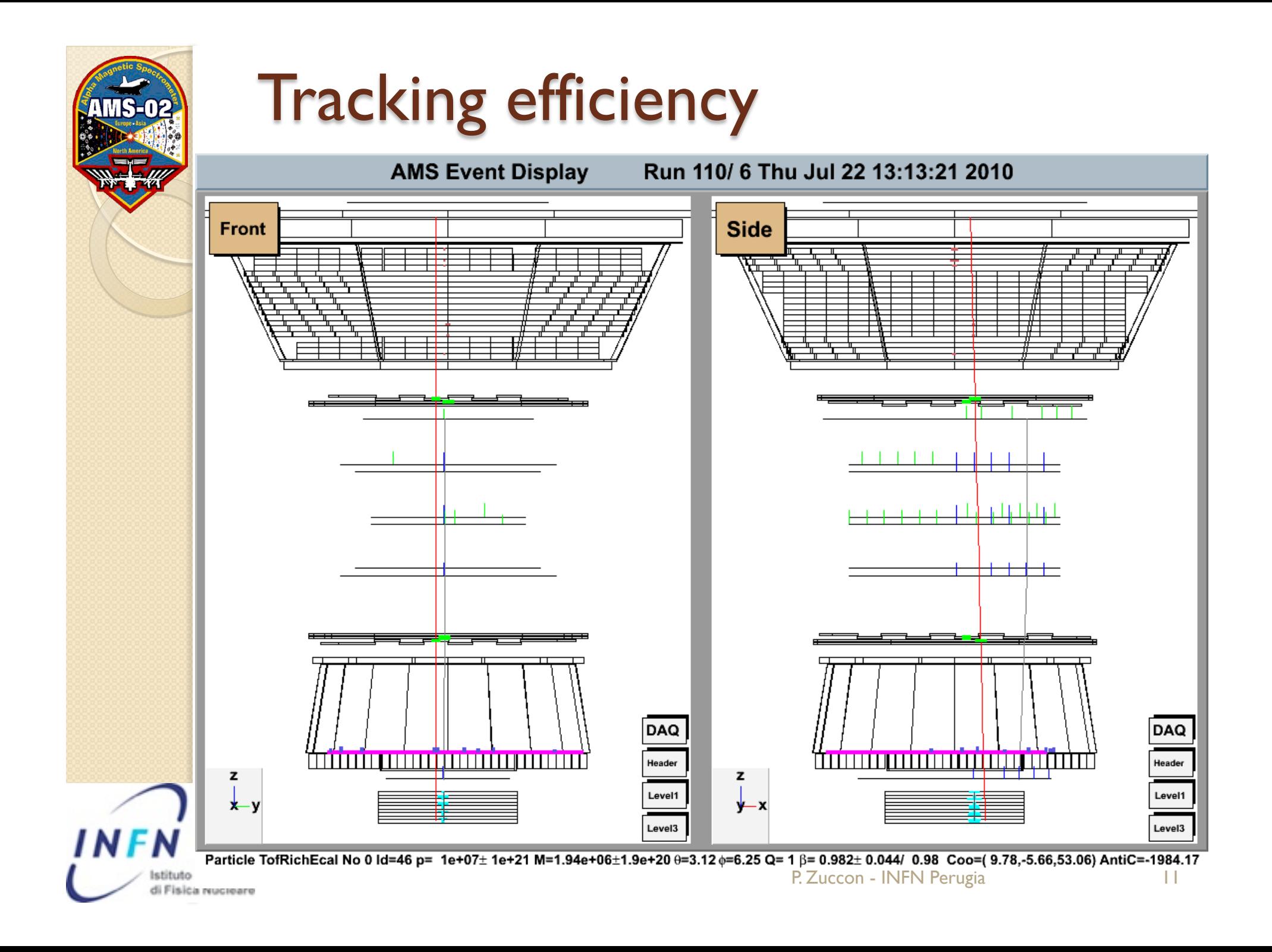

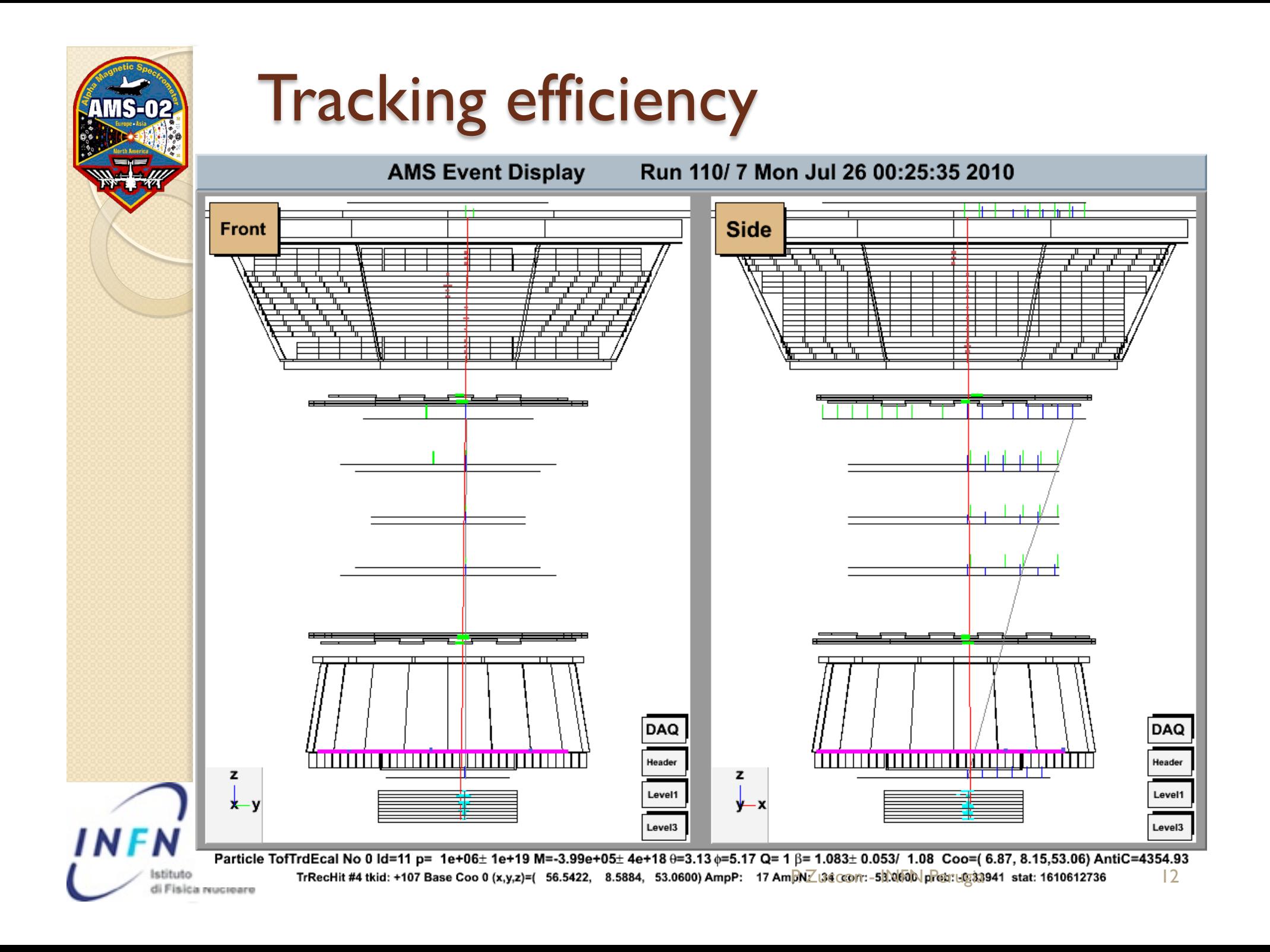

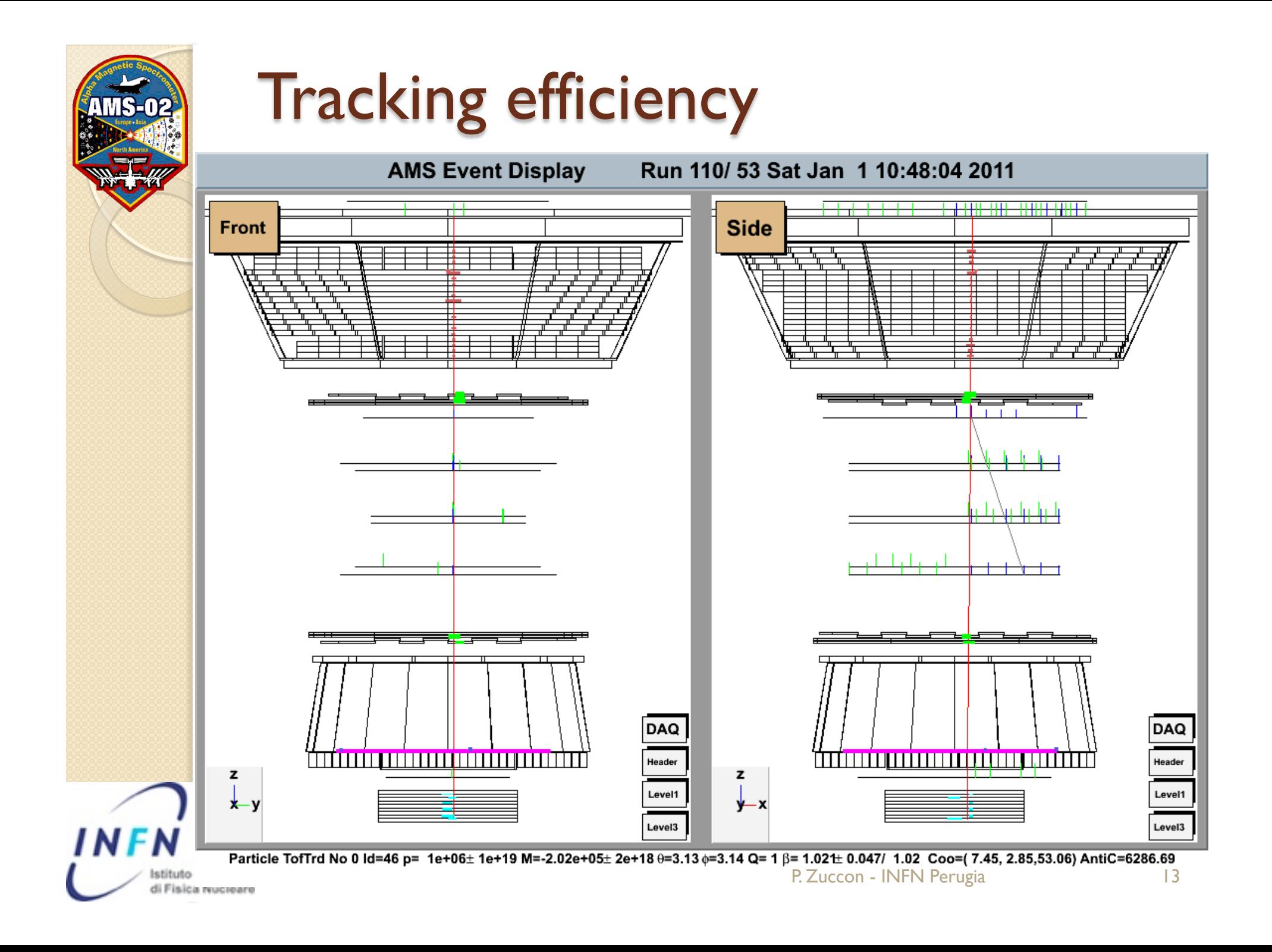

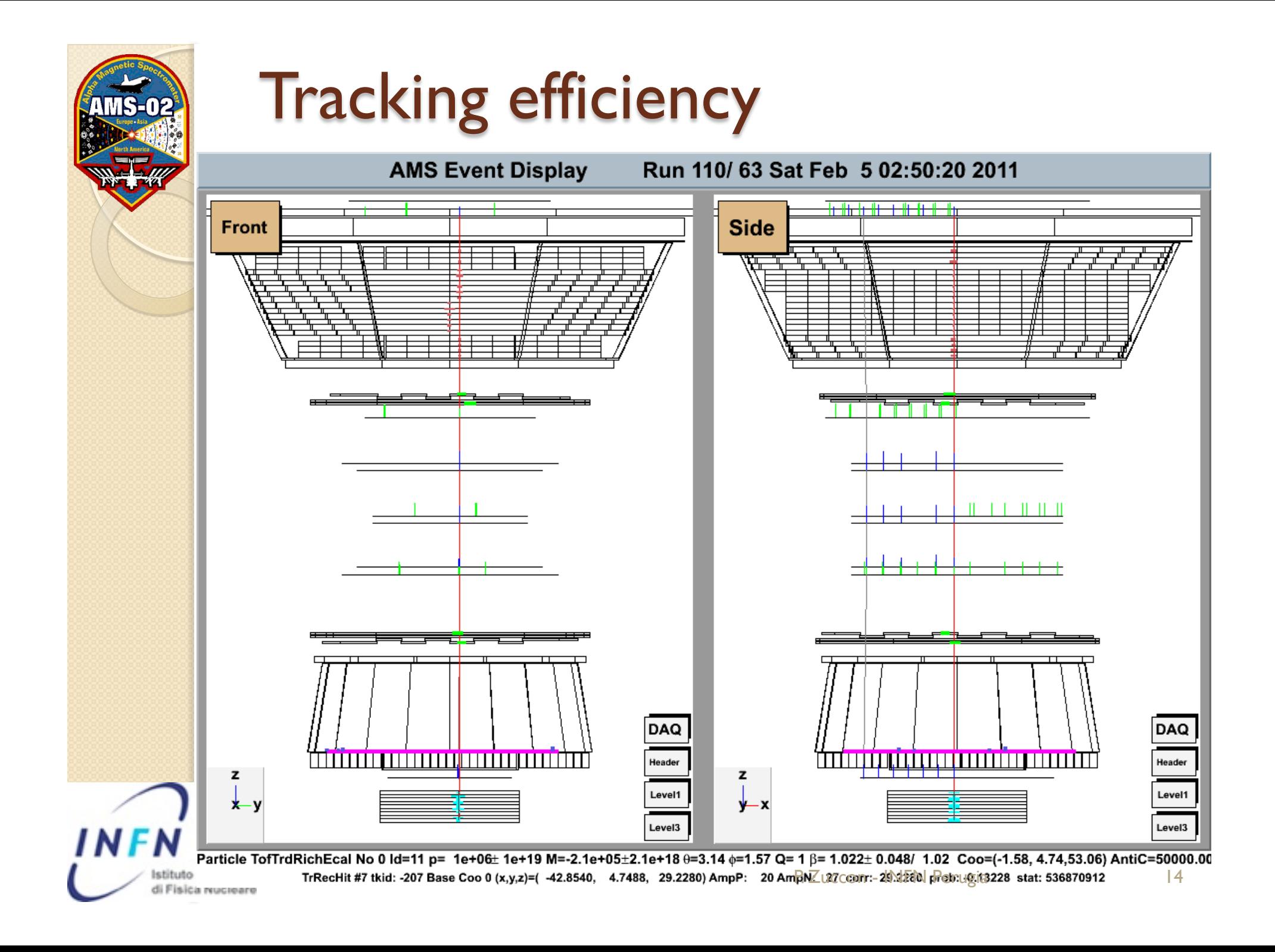

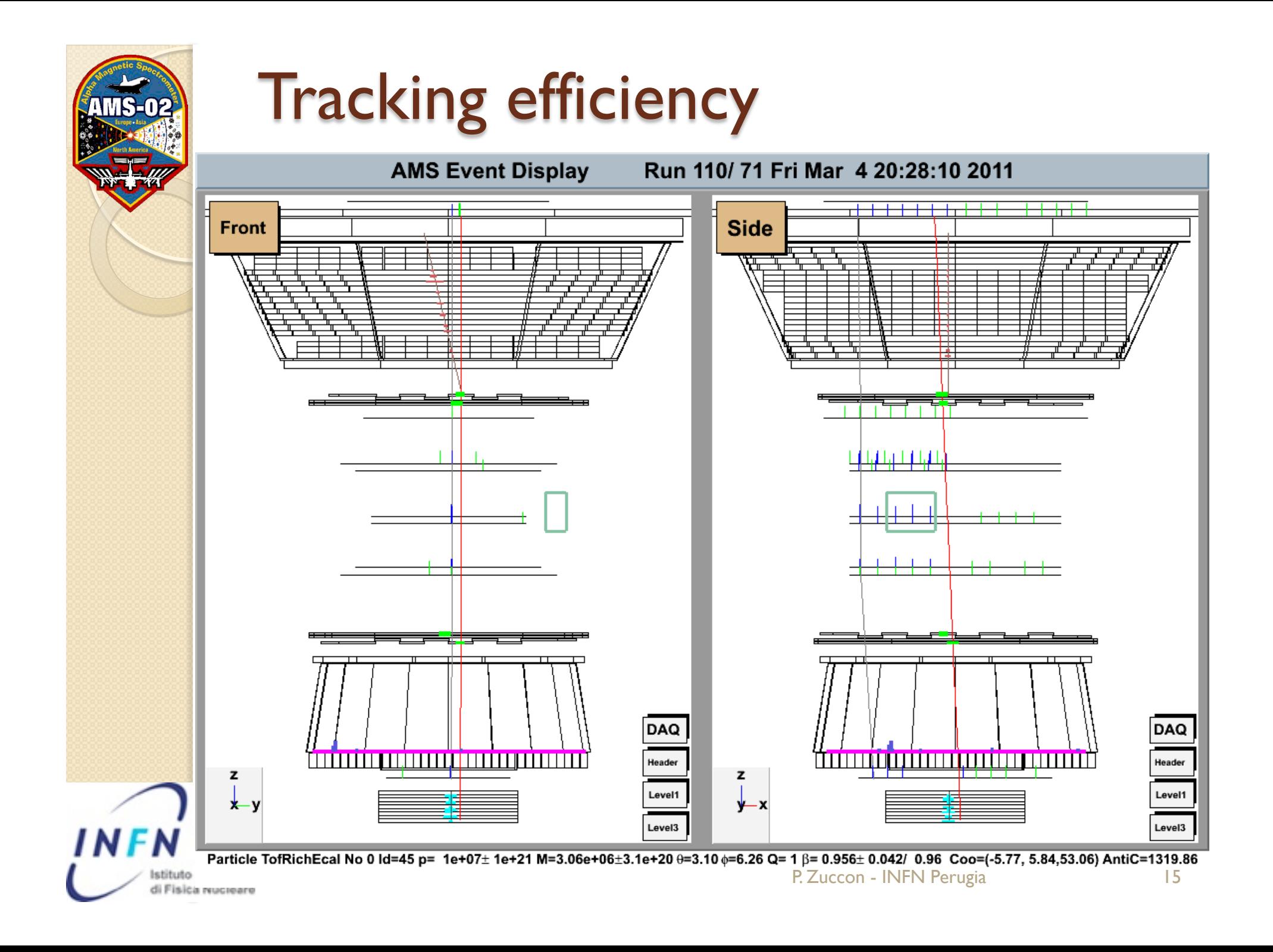

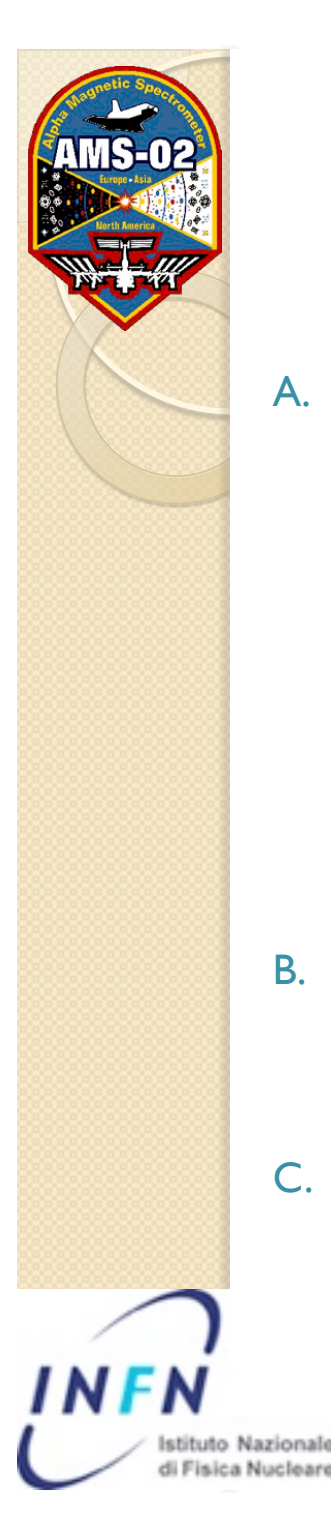

# **Solution**

- A. Use TRD track
	- if a trd track has a good match on Y coo and on direction
	- extrapolate the TRD track to the tracker region
	- for each XY TrRecHit check if a multiplicity is close to the trd track within ERR\_TRD
	- if all the XY hit of the track satisfy the previous requirement fix the  $X$  coo of the  $Y$  only hits and refit the track
- B. Use a TOF "track"
	- if the TrTrack has a good Y match on TOF planes 1 and 4 repeat the same procedure of TRD but with ERR\_TOF
- C. The procedure is further improved by increasing ERR xxx as a function of the Tracker Layer number

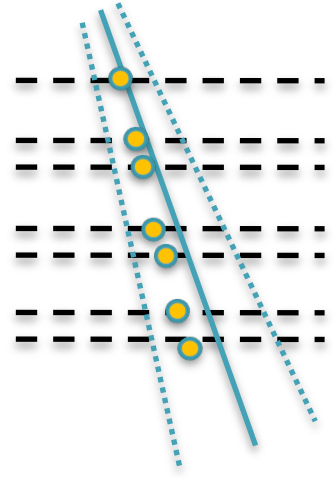

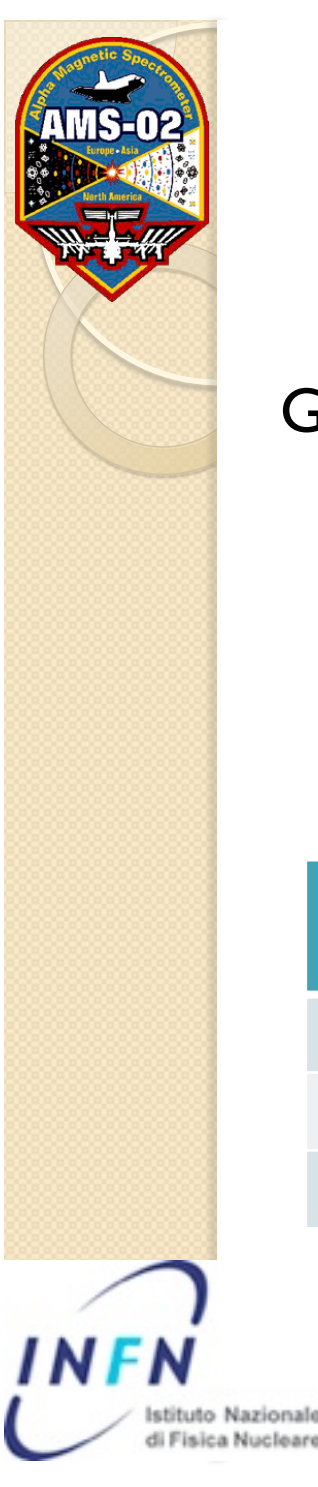

# **Test of Tracking efficiency**

Generate events that are likely to be reconstructed:

- No Hadronic interaction in GEANT3
- 10 GeV protons
- fire form a 10 x 10 cm area pointing downward

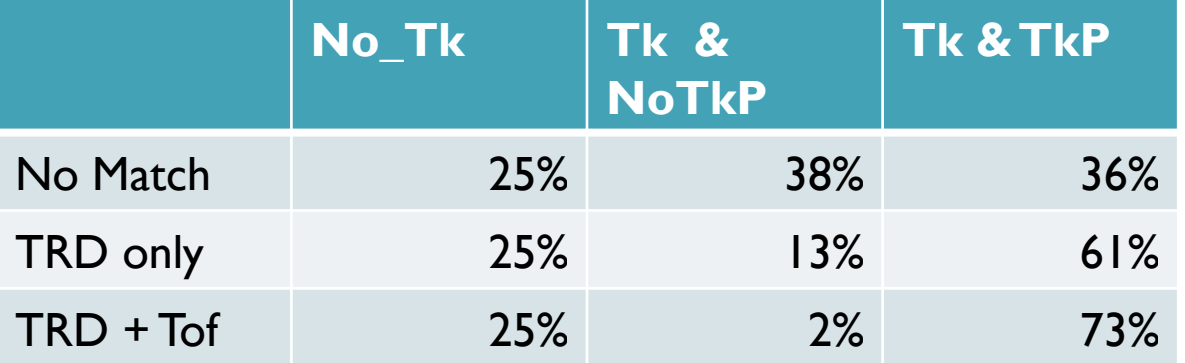

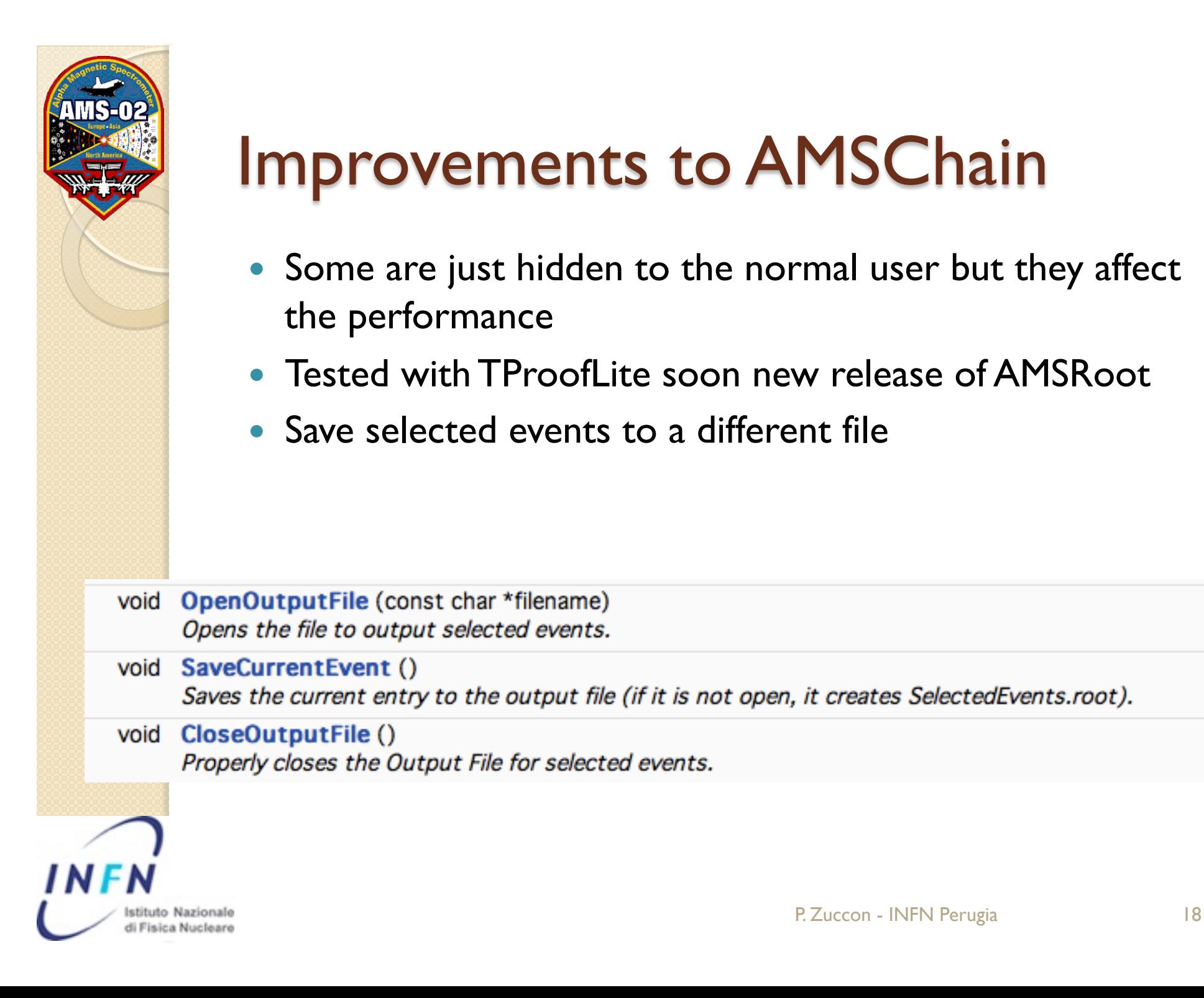

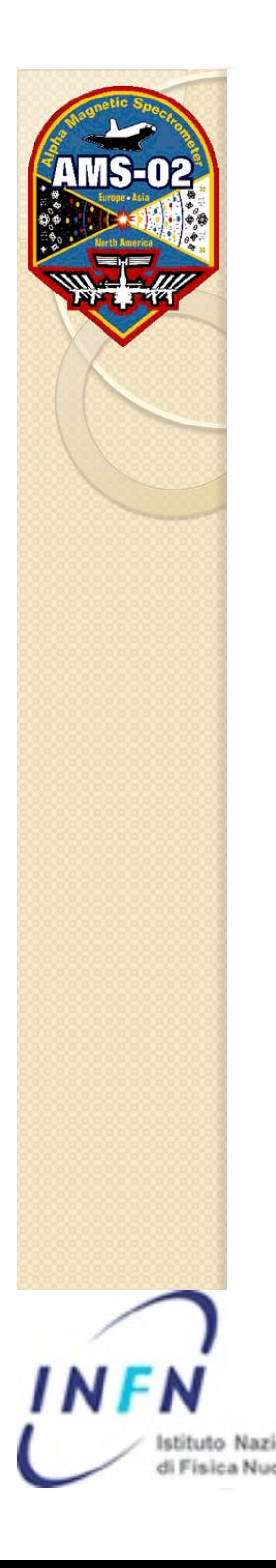

## **Summary**

- Many improvement since the end of the test beam
	- Alignment second pass almost available
	- Easier access to the track info
	- Offline (re)fit of the tracks
	- Improved efficiency of matching with other subdedectors
	- Many (!) bugfixes
	- review and speed up of the facilities to handle the events (AMSChain & C.)
	- Implementation of the tracker part for the "MC raw data
	- Tuning of the Si signal simulation (A. Oliva)
- To be done soon
	- Optimize the track fitting considering the materials
	- Implement the reconstruction for track pointing to ACC
	- Review code that implements the matching among detectors to avoid duplications
	- Implement the charge reconstruction for the tracker
	- Test, test and test